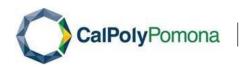

# SAP Concur Travel Allowance Walkthrough User Guide – Creating an Expense Report with Travel Allowance in Concur

### **General Information**

Per ICSUAM and the CSU Travel Procedures, the Expense Report must be submitted for reimbursement within 60 days of the end of the trip. To remain in compliance with Executive Orders and the CSU Travel Procedures, approval of the Expense Report must be obtained as follows:

- ❖ All travel for faculty and staff, Domestic and International: HEERA Manager/Chair
- ❖ All travel for faculty, Domestic and International: College Dean
- ❖ All travel for faculty and staff, Domestic: Vice Presidents Sub-Delegates
- ❖ All International travel for faculty and staff: Provost/Vice President

This guide is specifically designed to walk you through the process of creating an expense report that includes travel allowances. For a detailed walkthrough of all expense types, please refer to the <u>Concur Training Library</u> section of the University Accounting Services Travel website.

### **Creating a New Report with Travel Allowance**

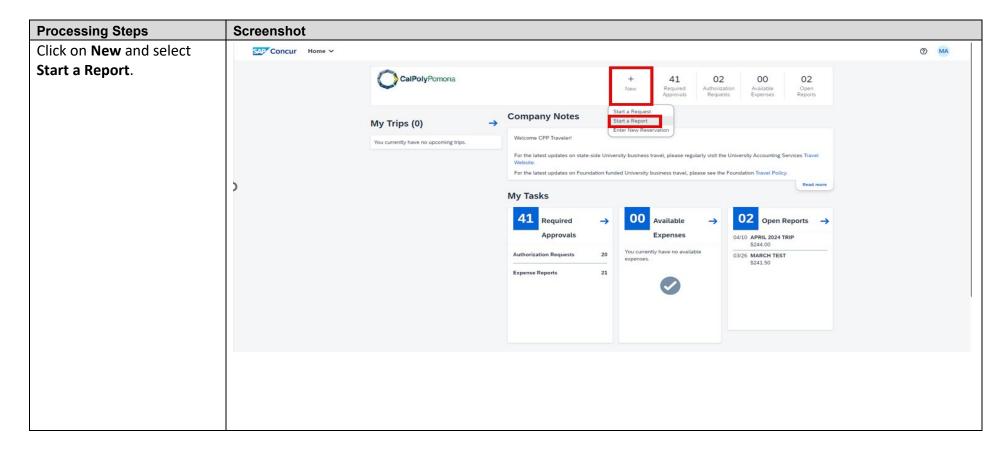

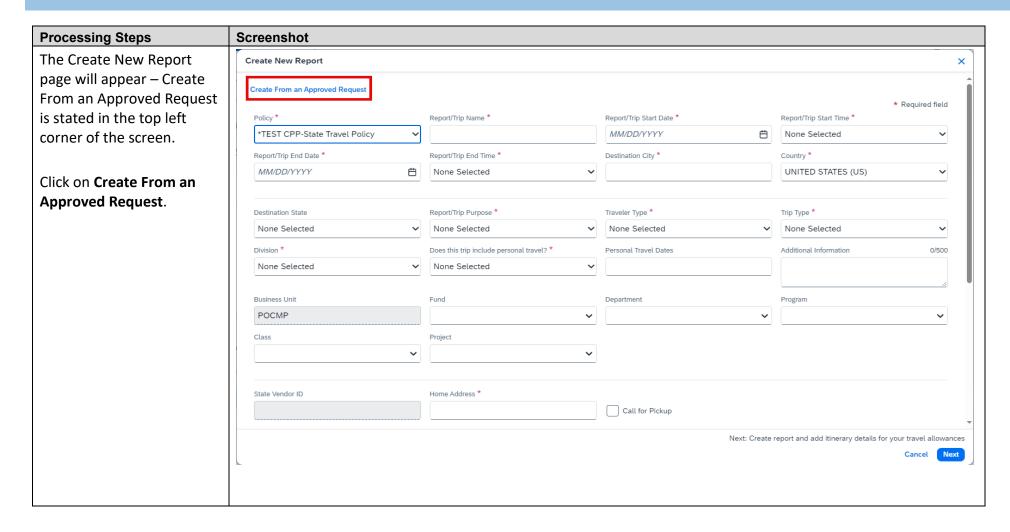

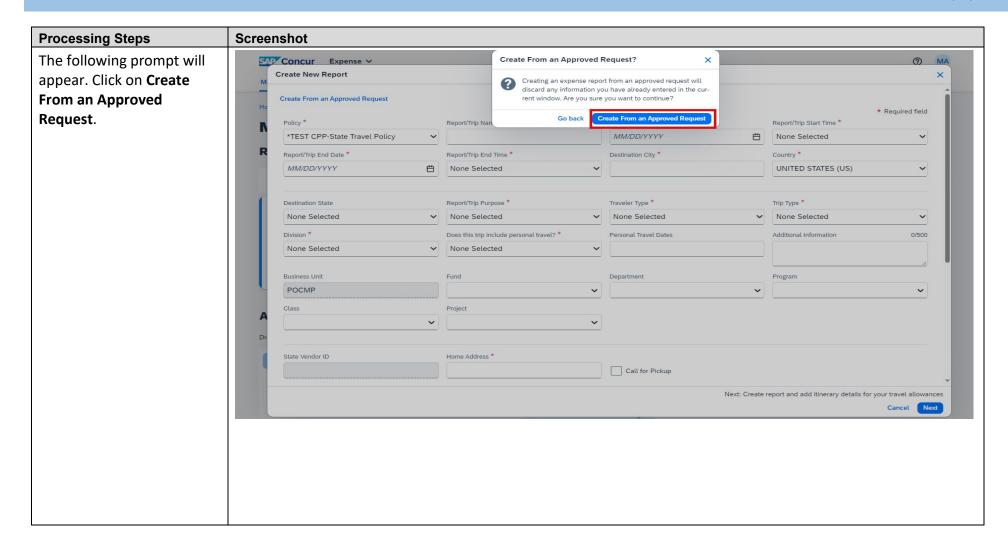

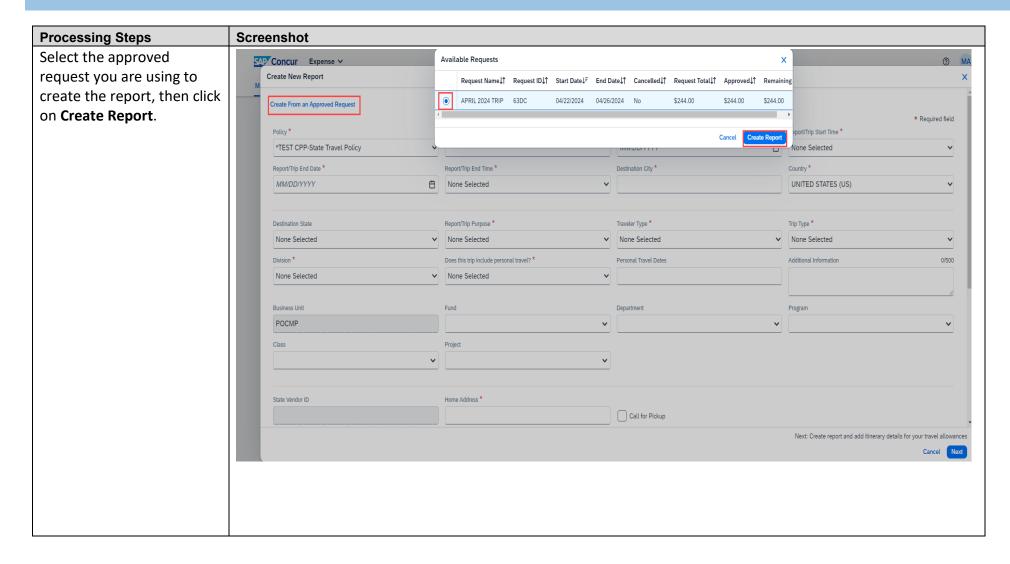

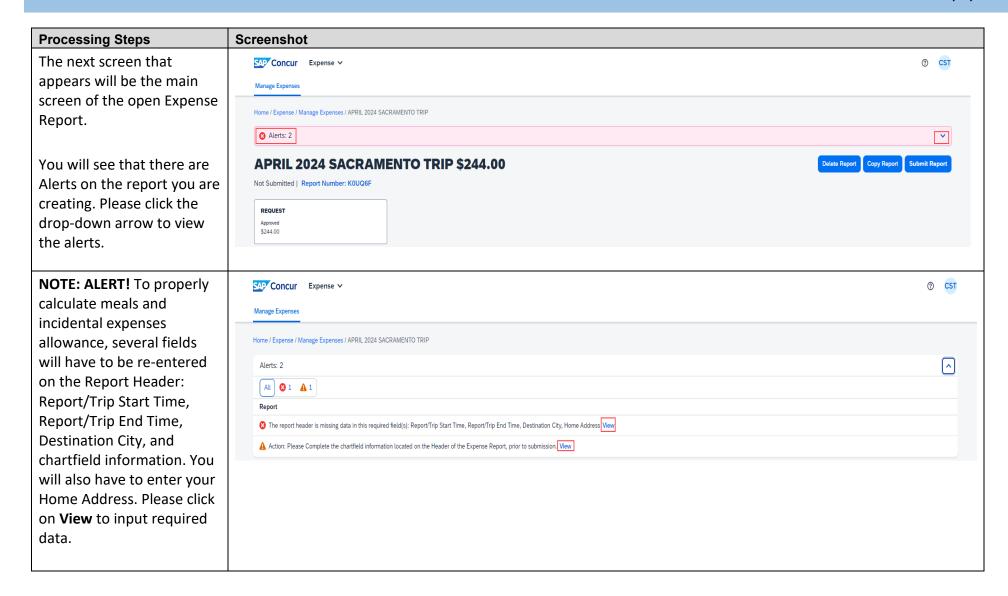

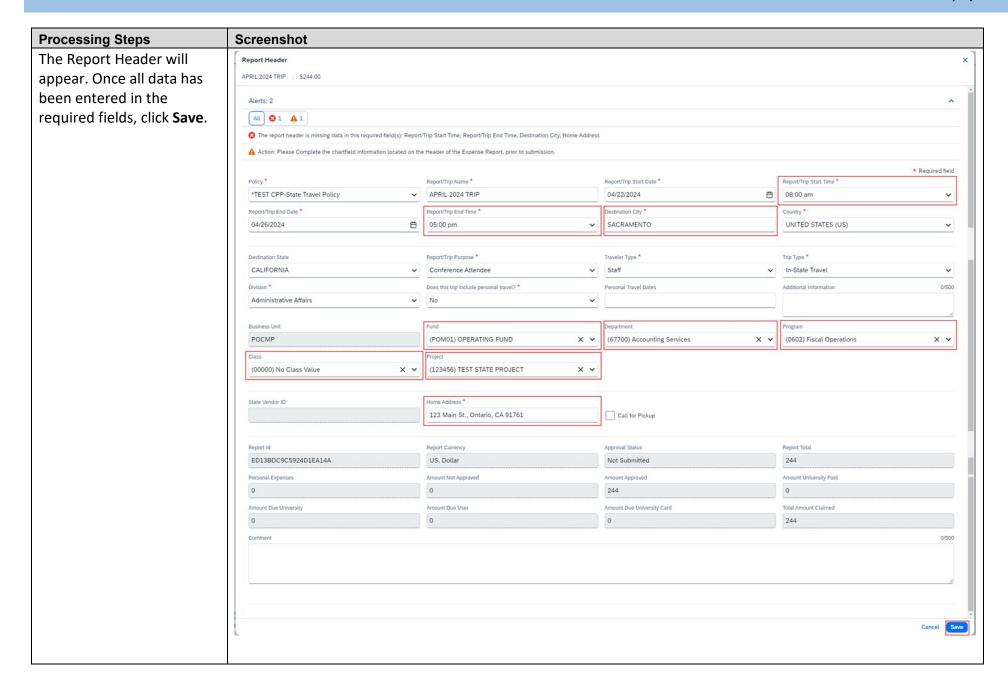

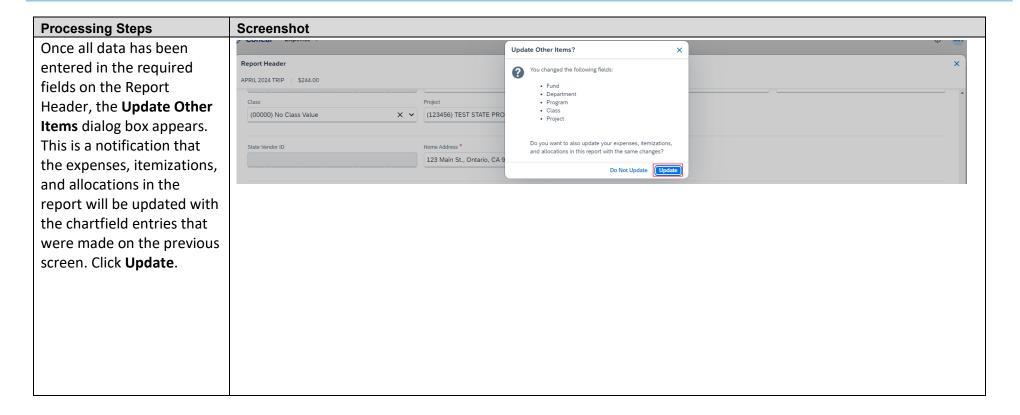

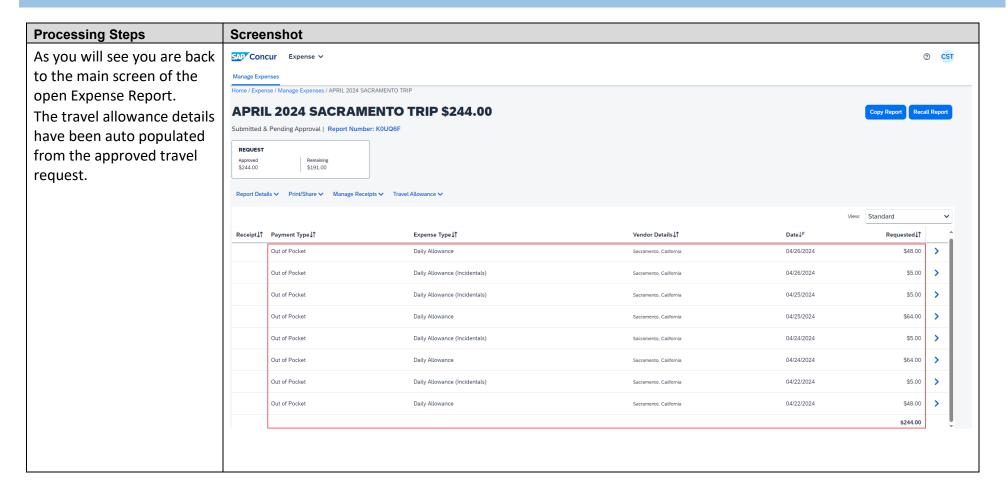

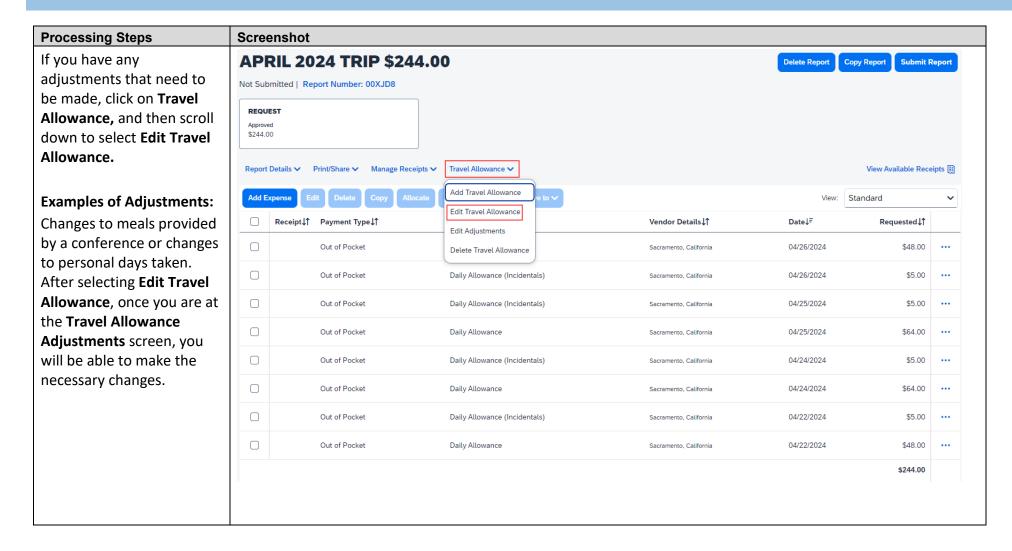

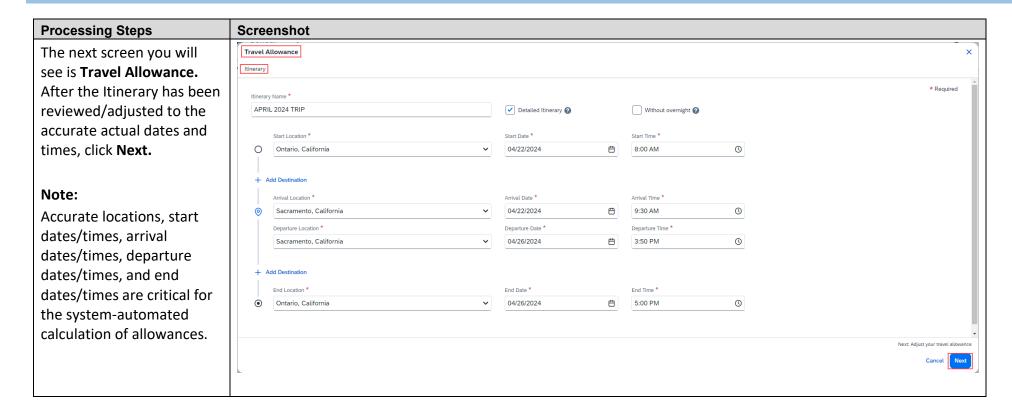

| Processing Steps                                                                         | Screenshot                                                                                                    |                                   |                                 |                             |                                 |                                    |                                                             |
|------------------------------------------------------------------------------------------|----------------------------------------------------------------------------------------------------|-----------------------------------|---------------------------------|-----------------------------|---------------------------------|------------------------------------|-------------------------------------------------------------|
| The Travel Allowance page will appear. This area is for meal and incidental adjustments. | Travel Allowance  Adjustments  Here you can declare any free meals received to reduce your dayour company policy guidelines.  View: Adjustments  Show Filters | ily allowance. You can also clair | m additional allowances, for ex | ample if you stayed overnig | ht with friends or family. Days | can be excluded from your trip, fo | × ver example if you are on personal leave. Always refer to |
|                                                                                          | Date/Location                                                                                                    | Exclude Day                       | Breakfast                       | Lunch                       | Dinner                          | Lodging                            | Reimbursement Amount 🚱                                      |
| <b>NOTE</b> : Please disregard the                                                       | All Days<br>Dates: 5                                                                                                    |                                   |                                 |                             |                                 |                                    |                                                             |
| Lodging area on this screen. Although it appears as an                                   | Mon, 04/22/2024<br>Sacramento, UNITED STATES                                                                                                    |                                   |                                 |                             |                                 |                                    | \$53.00                                                     |
| option, selecting a box in                                                               | Tue, 04/23/2024<br>Sacramento, UNITED STATES                                                                                                    | <b>~</b>                          |                                 |                             |                                 |                                    |                                                             |
| the Lodging column has no effect on the                                                  | Wed, 04/24/2024<br>Sacramento, UNITED STATES                                                                                                    |                                   |                                 |                             |                                 |                                    | \$69.00                                                     |
| Reimbursement Amount as                                                                  | Thu, 04/25/2024<br>Sacramento, UNITED STATES                                                                                                    |                                   |                                 |                             |                                 |                                    | \$69.00                                                     |
| it is not part of the Travel Allowance.                                                  | Fri, 04/26/2024<br>Sacramento, UNITED STATES                                                                                                    |                                   |                                 |                             |                                 |                                    | \$53.00                                                     |
|                                                                                          |                                                                                                    |                                   |                                 |                             |                                 |                                    | Total: \$244.00                                             |
|                                                                                          |                                                                                                    |                                   |                                 |                             |                                 |                                    |                                                             |
|                                                                                          |                                                                                                    |                                   |                                 |                             |                                 |                                    | Cancel Finish                                               |

| Processing Steps                     | Screenshot                                                                                     |                                                                                                    |           |       |        |         |                        |  |  |  |  |  |
|--------------------------------------|------------------------------------------------------------------------------------------------|----------------------------------------------------------------------------------------------------|-----------|-------|--------|---------|------------------------|--|--|--|--|--|
| Please note that the                 | Travel Allowance                                                                               |                                                                                                    |           |       |        |         | ×                      |  |  |  |  |  |
| Reimbursement Amount is              | Adjustments                                                                                    |                                                                                                    |           |       |        |         |                        |  |  |  |  |  |
| less for the first and last          | Here you can declare any free meals received to reduce your da your company policy guidelines. | Here you can declare any free meals received to reduce your daily allowance. You can also claim additional allowances, for example if you stayed overnight with friends or family. Days can be excluded from your trip, for example if you are on personal leave. Always refer to |           |       |        |         |                        |  |  |  |  |  |
| day of travel than the other         | View: Adjustments ✓ Show Filters                                                               |                                                                                                    |           |       |        |         |                        |  |  |  |  |  |
| days. For these specific             | Date/Location                                                                                  | Exclude Day                                                                                                    | Breakfast | Lunch | Dinner | Lodging | Reimbursement Amount ② |  |  |  |  |  |
| days, the traveler will              | All Days<br>Dates: 5                                                                           |                                                                                                    |           |       |        |         |                        |  |  |  |  |  |
| receive 75% of the per               | Mon, 04/22/2024                                                                                |                                                                                                    |           |       |        |         |                        |  |  |  |  |  |
| diem value. Once the Travel          | Sacramento, UNITED STATES                                                                      |                                                                                                    |           |       |        |         | \$53.00                |  |  |  |  |  |
| Allowances are reviewed              | Tue, 04/23/2024 Sacramento, UNITED STATES                                                      | <b>✓</b>                                                                                                    |           |       |        |         |                        |  |  |  |  |  |
| for accuracy, click <b>Finish</b> in | Wed. 04/24/2024                                                                                |                                                                                                    |           |       |        |         |                        |  |  |  |  |  |
| the bottom right corner.             | Sacramento, UNITED STATES                                                                      |                                                                                                    |           |       | U      |         | \$69.00                |  |  |  |  |  |
| Note: The \$5 incidental             | Thu, 04/25/2024<br>Sacramento, UNITED STATES                                                   |                                                                                                    |           |       |        |         | \$69.00                |  |  |  |  |  |
| reimbursed per travel day            | Fri, 04/26/2024<br>Sacramento, UNITED STATES                                                   |                                                                                                    |           |       |        |         | \$53.00                |  |  |  |  |  |
| is not reduced by 75%.               |                                                                                                |                                                                                                    |           |       |        |         | Total: \$244.00        |  |  |  |  |  |
|                                      |                                                                                                |                                                                                                    |           |       |        |         |                        |  |  |  |  |  |
|                                      |                                                                                                |                                                                                                    |           |       |        |         | Cancel Finish          |  |  |  |  |  |

#### **Processing Steps**

To add additional expenses, click on **Add Expense** and select the expense/ expenses that should be added.

Common additional expenses include registration, airfare, mileage, hotels, and parking.

**NOTE:** Per policy, itemized receipts for all additional expenses of \$75 or more must be submitted as attachments to the expense report.

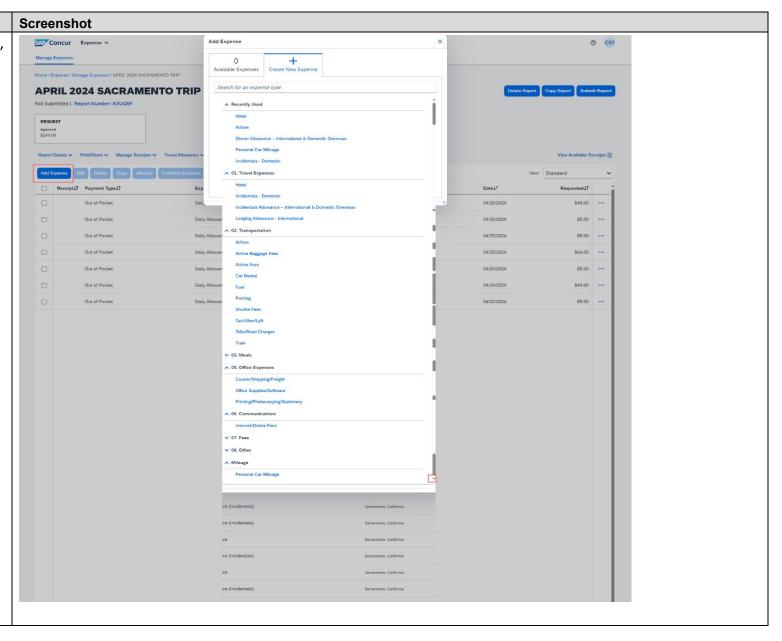

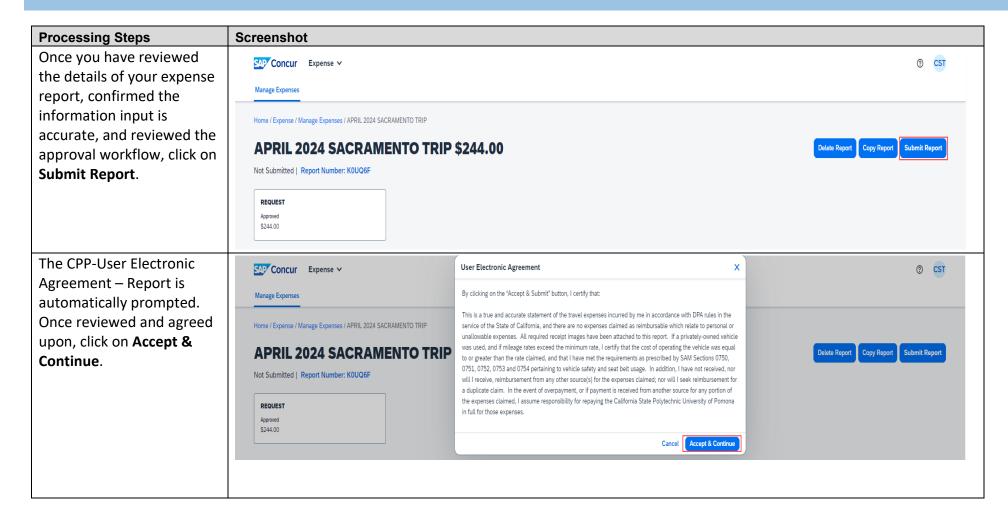

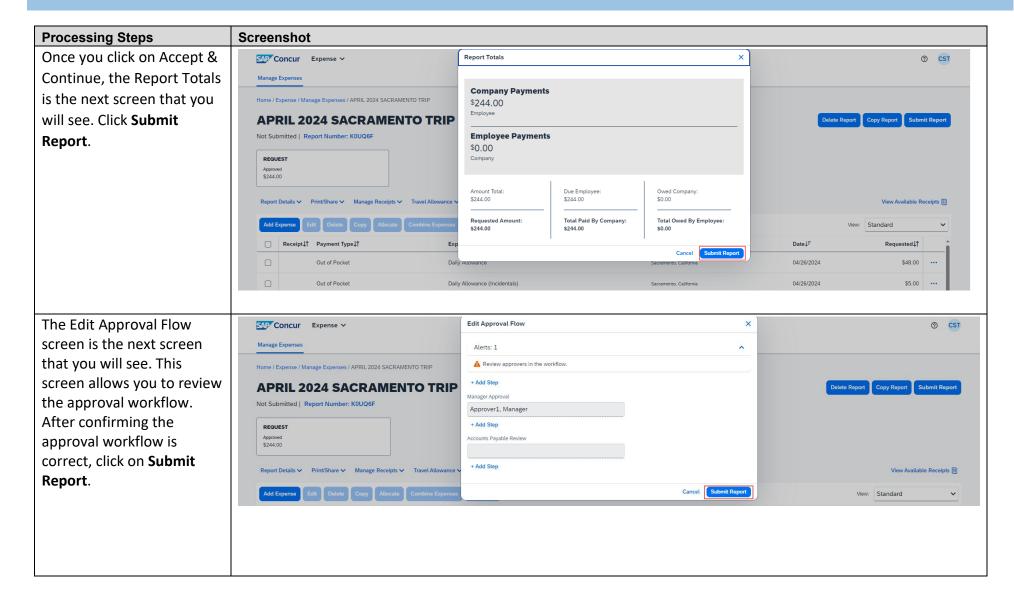

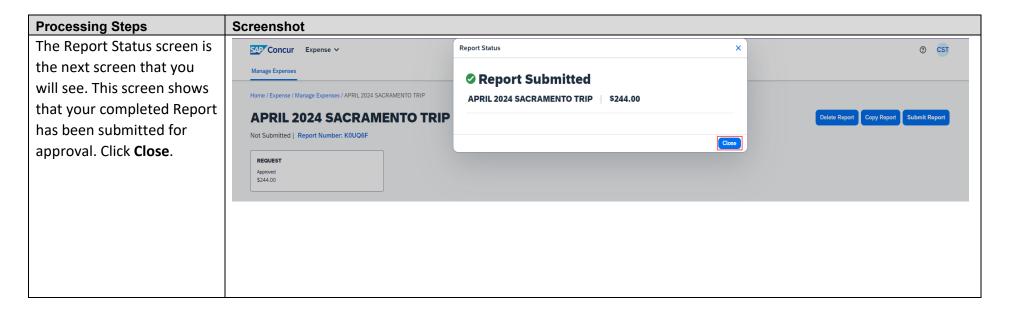

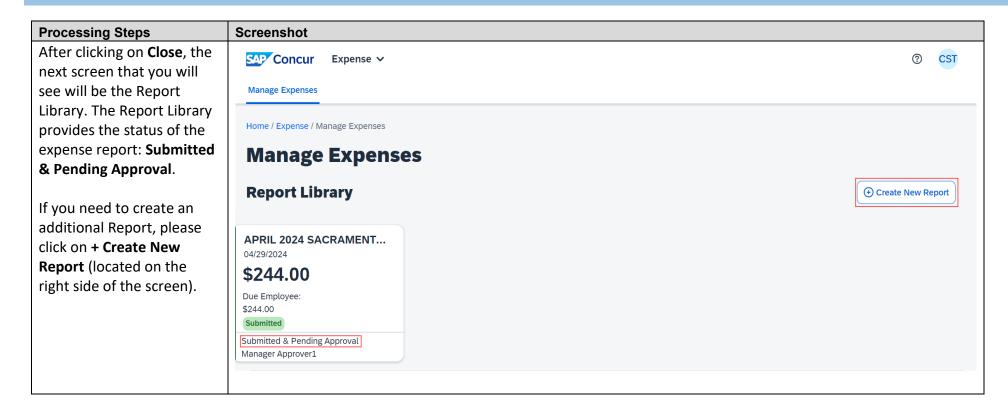

## View Expense Details (Appendix A)

### **View Expense Details**

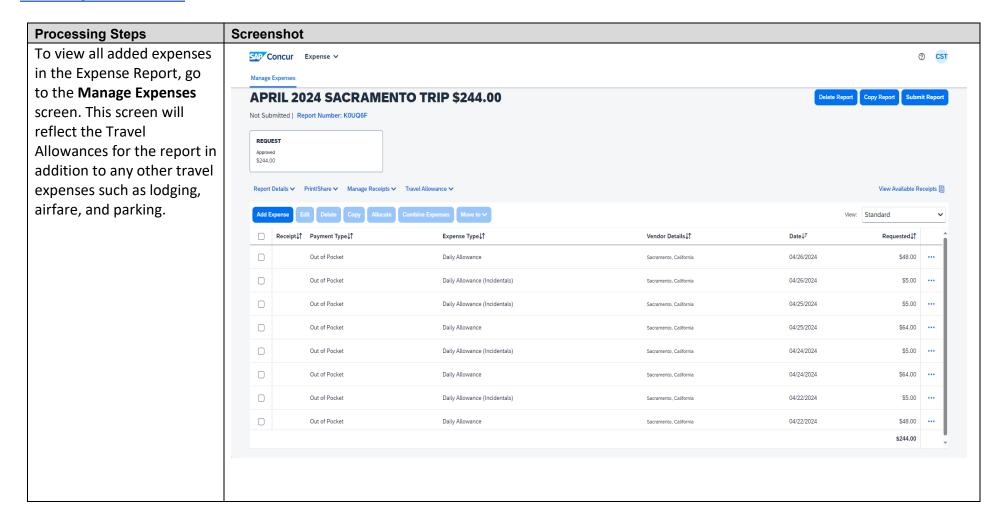

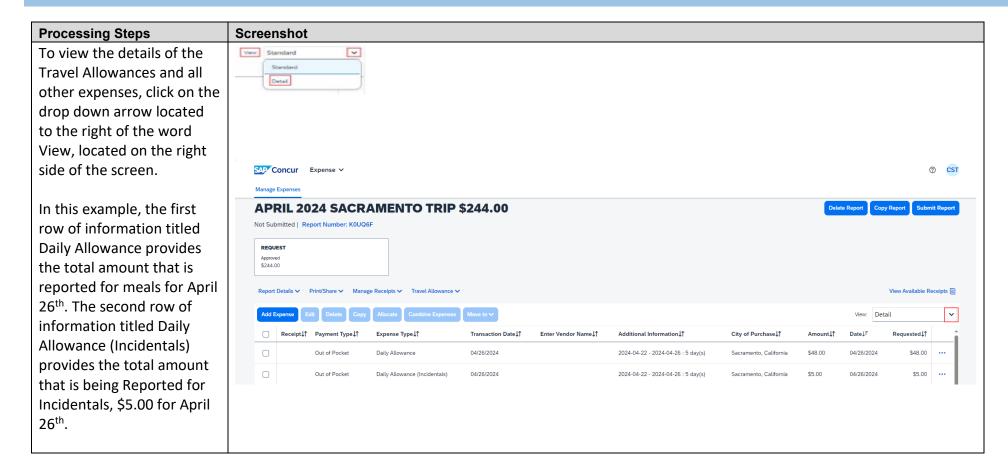

### **Travel Allowance Adjustment Examples (Appendix B)**

### **Travel Allowance Adjustment Examples**

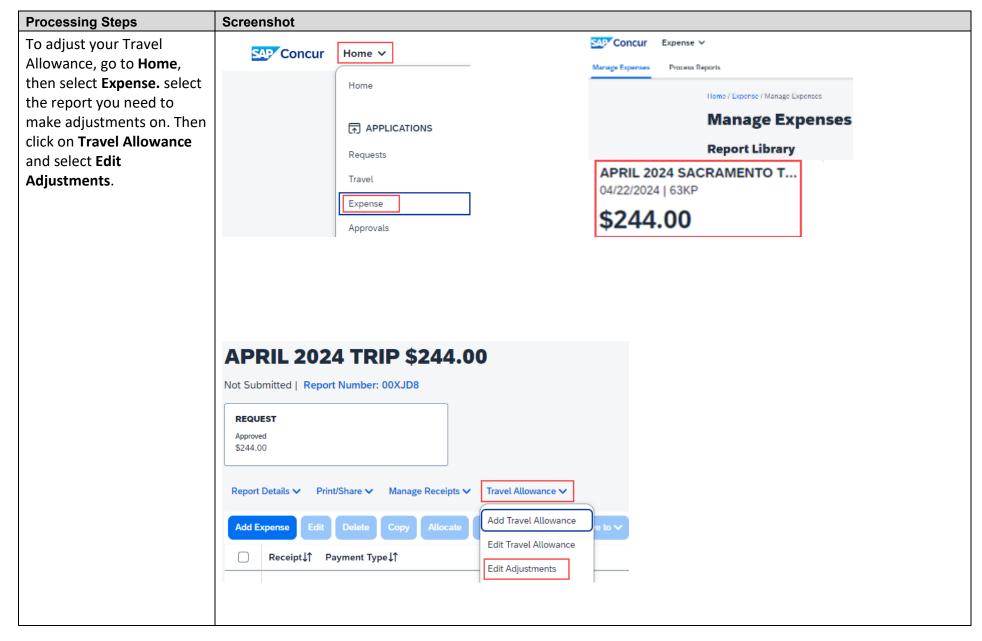

| Processing Steps                                                                                  | Screenshot                                                                                     |                                   |                                  |                             |                                 |                                    |                                                         |
|---------------------------------------------------------------------------------------------------|------------------------------------------------------------------------------------------------|-----------------------------------|----------------------------------|-----------------------------|---------------------------------|------------------------------------|---------------------------------------------------------|
| Example 1: You are                                                                                | Travel Allowance                                                                               |                                   |                                  |                             |                                 |                                    | ×                                                       |
| attending a conference. On                                                                        | Adjustments                                                                                    |                                   |                                  |                             |                                 |                                    |                                                         |
| Monday, your breakfast is                                                                         | Here you can declare any free meals received to reduce your da your company policy guidelines. | aily allowance. You can also clai | m additional allowances, for ex- | ample if you stayed overnig | ht with friends or family. Days | can be excluded from your trip, fo | r example if you are on personal leave. Always refer to |
| included with your room                                                                           | View: Adjustments ✓ Show Filters                                                               |                                   |                                  |                             |                                 |                                    |                                                         |
| and your lunch is included                                                                        | Date/Location                                                                                  | Exclude Day                       | Breakfast                        | Lunch                       | Dinner                          | Lodging                            | Reimbursement Amount 🔞                                  |
| with your attendance at the                                                                       | All Days<br>Dates: 5                                                                           |                                   |                                  |                             |                                 |                                    |                                                         |
| conference. You would                                                                             | Mon, 04/22/2024                                                                                | _                                 |                                  |                             |                                 |                                    |                                                         |
| select the box for breakfast                                                                      | Sacramento, UNITED STATES                                                                      |                                   | <b>✓</b>                         | $\checkmark$                |                                 |                                    | \$20.00                                                 |
| and the box for lunch. By                                                                         | Tue, 04/23/2024<br>Sacramento, UNITED STATES                                                   |                                   |                                  |                             |                                 |                                    | \$69.00                                                 |
| selecting these boxes, the Reimbursement Amount in the last column on the right has been reduced. | Wed, 04/24/2024 Sacramento, UNITED STATES                                                      |                                   |                                  |                             |                                 |                                    | \$69.00                                                 |
|                                                                                                   | Thu, 04/25/2024<br>Sacramento, UNITED STATES                                                   |                                   |                                  |                             |                                 |                                    | \$69.00                                                 |
| nas been reduced.                                                                                 | Fri, 04/26/2024<br>Sacramento, UNITED STATES                                                   |                                   |                                  |                             |                                 |                                    | \$53.00                                                 |
|                                                                                                   |                                                                                                |                                   |                                  |                             |                                 |                                    | Total: \$280.00                                         |
|                                                                                                   |                                                                                                |                                   |                                  |                             |                                 |                                    |                                                         |
|                                                                                                   |                                                                                                |                                   |                                  |                             |                                 |                                    | Cancel Finish                                           |

| Screenshot                                                                                        |                                                                                                    |                                                                                                    |                                                                                                    |                                                                                                    |                                                                                                    |                                                                                                    |
|---------------------------------------------------------------------------------------------------|----------------------------------------------------------------------------------------------------|----------------------------------------------------------------------------------------------------|----------------------------------------------------------------------------------------------------|----------------------------------------------------------------------------------------------------|----------------------------------------------------------------------------------------------------|----------------------------------------------------------------------------------------------------|
| Travel Allowance                                                                                  |                                                                                                    |                                                                                                    |                                                                                                    |                                                                                                    |                                                                                                    | ×                                                                                                    |
| Adjustments                                                                                       |                                                                                                    |                                                                                                    |                                                                                                    |                                                                                                    |                                                                                                    |                                                                                                    |
| Here you can declare any free meals received to reduce your da<br>your company policy guidelines. | ily allowance. You can also clai                                                                                                    | m additional allowances, for ex                                                                                                    | xample if you stayed overnig                                                                                                    | ght with friends or family. Days                                                                                                    | can be excluded from your trip, for                                                                                                    | example if you are on personal leave. Always refer to                                                                                                    |
| View: Adjustments ✓ Show Filters                                                                  |                                                                                                    |                                                                                                    |                                                                                                    |                                                                                                    |                                                                                                    |                                                                                                    |
| Date Adjustments                                                                                  | Exclude Day                                                                                                    | Breakfast                                                                                                    | Lunch                                                                                                    | Dinner                                                                                                    | Lodging                                                                                                    | Reimbursement Amount 🔞                                                                                                    |
| All D Tax-Exempt Amounts                                                                          |                                                                                                    |                                                                                                    |                                                                                                    |                                                                                                    |                                                                                                    |                                                                                                    |
| Mon, 04/22/2024                                                                                   |                                                                                                    |                                                                                                    |                                                                                                    |                                                                                                    |                                                                                                    | C20.00                                                                                                    |
| Sacramento, UNITED STATES                                                                         |                                                                                                    | <b>✓</b>                                                                                                    | <u> </u>                                                                                                    |                                                                                                    |                                                                                                    | \$20.00                                                                                                    |
| Tue, 04/23/2024 Sacramento, UNITED STATES                                                         |                                                                                                    |                                                                                                    |                                                                                                    |                                                                                                    |                                                                                                    | \$69.00                                                                                                    |
| Wed, 04/24/2024<br>Sacramento, UNITED STATES                                                      |                                                                                                    |                                                                                                    |                                                                                                    |                                                                                                    |                                                                                                    | \$69.00                                                                                                    |
| Thu, 04/25/2024<br>Sacramento, UNITED STATES                                                      |                                                                                                    |                                                                                                    |                                                                                                    |                                                                                                    |                                                                                                    | \$69.00                                                                                                    |
| Fri, 04/26/2024<br>Sacramento, UNITED STATES                                                      |                                                                                                    |                                                                                                    |                                                                                                    |                                                                                                    |                                                                                                    | \$53.00                                                                                                    |
|                                                                                                   |                                                                                                    |                                                                                                    |                                                                                                    |                                                                                                    |                                                                                                    | Total: \$280.00                                                                                                    |
|                                                                                                   |                                                                                                    |                                                                                                    |                                                                                                    |                                                                                                    |                                                                                                    |                                                                                                    |
|                                                                                                   |                                                                                                    |                                                                                                    |                                                                                                    |                                                                                                    |                                                                                                    | Cancel Finish                                                                                                    |
|                                                                                                   | Travel Allowance Adjustments  Here you can declare any free meals received to reduce your de your company policy guidelines.  View: Adjustments Show Filters  Date Adjustments  (Reimbursement Details) All D Tax-Exempt Amounts Dates.  Mon, 04/22/2024 Sacramento, UNITED STATES  Tue, 04/23/2024 Sacramento, UNITED STATES  Wed, 04/24/2024 Sacramento, UNITED STATES  Thu, 04/25/2024 Sacramento, UNITED STATES  Thu, 04/25/2024 Sacramento, UNITED STATES  Fri, 04/26/2024 | Travel Allowance Adjustments  Here you can declare any free meals received to reduce your daily allowance. You can also clair your company policy guidelines.  View: Adjustments Show Filters  Date Adjustments Exclude Day  Reimbursement Details All D Tax-Exempt Amounts Dates.  Mon, 04/22/2024 Sacramento, UNITED STATES  Tue, 04/23/2024 Sacramento, UNITED STATES  Thu, 04/25/2024 Sacramento, UNITED STATES  Thu, 04/25/2024 Sacramento, UNITED STATES  Thu, 04/25/2024 Sacramento, UNITED STATES | Travel Allowance Adjustments  Here you can declare any free meals received to reduce your daily allowance. You can also claim additional allowances, for exyour company policy guidelines.  View: Adjustments Show Filters  Date Adjustments Exclude Day Breakfast  Reimbursement Details All O Tax- Exempt Amounts Dates.  Mon, 04/22/2024 Sacramento, UNITED STATES  Tue, 04/23/2024 Sacramento, UNITED STATES  Wed, 04/24/2024 Sacramento, UNITED STATES  Thu, 04/25/2024 Sacramento, UNITED STATES  Fri, 04/26/2024 | Travel Allowance Adjustments  Here you can declare any free meals received to reduce your daily allowance. You can also claim additional allowances, for example if you stayed overning your company policy guidelines.  View: Adjustments Show Filters  Date Adjustments Exclude Day Breakfast Lunch  Reimbursement Details All D Tax-Exempt Amounts Dates.  Mon, 04/22/2024 Sacramento, UNITED STATES  Tue, 04/23/2024 Sacramento, UNITED STATES  Wed, 04/24/2024 Sacramento, UNITED STATES  Thu, 04/25/2024 Sacramento, UNITED STATES  Fri, 04/26/2024 | Travel Allowance Adjustments  Here you can declare any free meals received to reduce your daily allowance. You can also claim additional allowances, for example if you stayed overnight with friends or family. Days your company policy guidelines.  View: Adjustments Show Filters  Date Adjustments Exclude Day Breakfast Lunch Dinner  Reimbursement Details All O Tax-Exempt Amounts Dates  Mon, 04/22/2024 Sacramento, UNITED STATES  Tue, 04/23/2024 Sacramento, UNITED STATES  Wed, 04/24/2024 Sacramento, UNITED STATES  Thu, 04/25/2024 Sacramento, UNITED STATES  Fri, 04/26/2024 | Travel Allowance Adjustments  Here you can declare any free meals received to reduce your daily allowance. You can also claim additional allowances, for example if you stayed overnight with friends or family. Days can be excluded from your trip, for your company policy guidelines.  View: Adjustments Show Filters  Date Adjustments Exclude Day Breakfast Lunch Dinner Lodging  Reimbursement Details All D Tax-Exempt Amounts Date Sacramento, UNITED STATES  Tue, 04/23/2024 Sacramento, UNITED STATES  Wed, 04/24/2024 Sacramento, UNITED STATES  Thu, 04/25/2024 Sacramento, UNITED STATES  Fri, 04/25/2024 Sacramento, UNITED STATES |

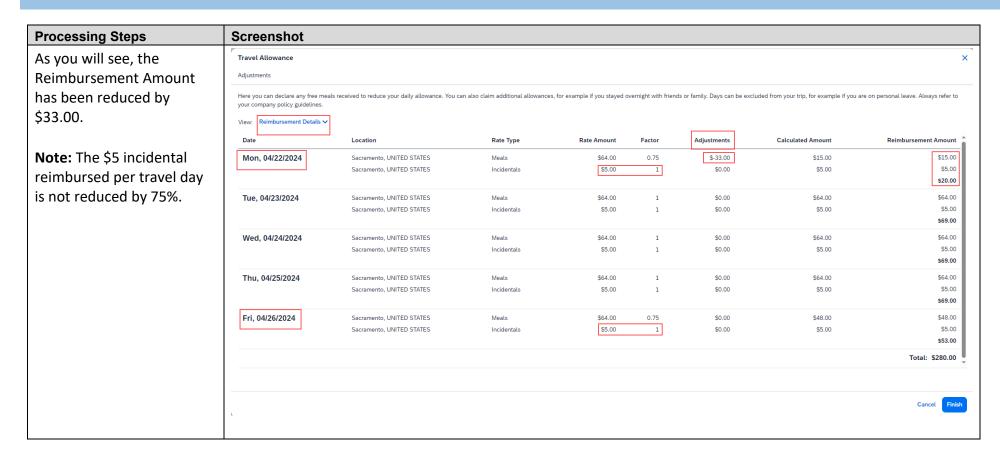

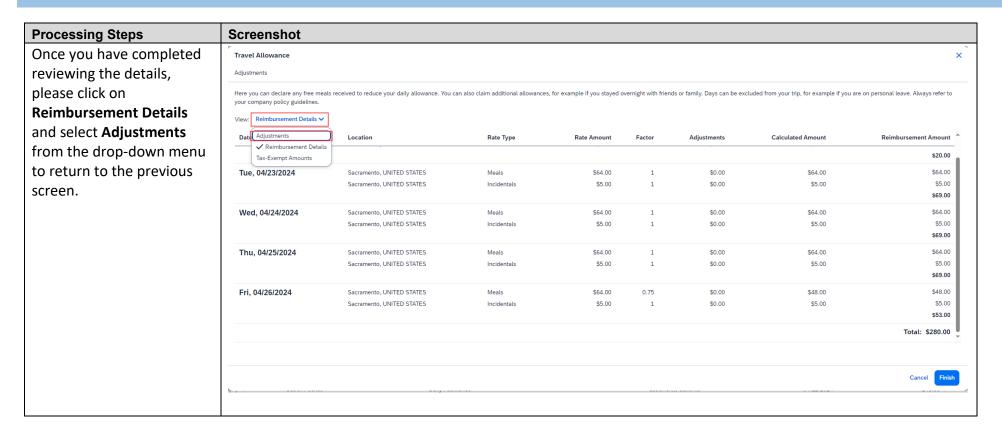

| Processing Steps                                      | Screenshot                                                                                         |                                  |                                 |                              |                                 |                                          |                                                     |
|-------------------------------------------------------|----------------------------------------------------------------------------------------------------|----------------------------------|---------------------------------|------------------------------|---------------------------------|------------------------------------------|-----------------------------------------------------|
| Example 2: You are                                    |                                                                                                    |                                  |                                 |                              |                                 |                                          |                                                     |
| attending a conference. On                            | Travel Allowance                                                                                   |                                  |                                 |                              |                                 |                                          | ×                                                   |
| Tuesday, you are taking the                           | Adjustments                                                                                        |                                  |                                 |                              |                                 |                                          |                                                     |
| day as some personal time                             | Here you can declare any free meals received to reduce your day<br>your company policy guidelines. | aily allowance. You can also cla | im additional allowances, for e | xample if you stayed overnig | ht with friends or family. Day: | s can be excluded from your trip, for ex | ample if you are on personal leave. Always refer to |
| off – unrelated to the                                | View: Adjustments ✓ Show Filters                                                                   |                                  |                                 |                              |                                 |                                          |                                                     |
| conference. For this                                  | Date/Location                                                                                      | Exclude Day                      | Breakfast                       | Lunch                        | Dinner                          | Lodging                                  | Reimbursement Amount ②                              |
| instance, you would select                            | All Days<br>Dates: 5                                                                               |                                  |                                 |                              |                                 |                                          |                                                     |
| the box <b>Exclude Day</b> . As                       | Mon. 04/22/2024                                                                                    |                                  |                                 |                              |                                 |                                          |                                                     |
| you can see by selecting                              | Sacramento, UNITED STATES                                                                          |                                  |                                 |                              |                                 |                                          | \$53.00                                             |
| this option, the total per diem is removed as it nets | Tue, 04/23/2024 Sacramento, UNITED STATES                                                          | <b>✓</b>                         |                                 |                              |                                 |                                          |                                                     |
| to zero.                                              | Wed, 04/24/2024 Sacramento, UNITED STATES                                                          |                                  |                                 |                              |                                 |                                          | \$69.00                                             |
|                                                       | Thu, 04/25/2024 Sacramento, UNITED STATES                                                          |                                  |                                 |                              |                                 |                                          | \$69.00                                             |
|                                                       | Fri, 04/26/2024 Sacramento, UNITED STATES                                                          |                                  |                                 |                              |                                 |                                          | \$53.00                                             |
|                                                       |                                                                                                    |                                  |                                 |                              |                                 |                                          | Total: \$244.00                                     |
|                                                       |                                                                                                    |                                  |                                 |                              |                                 |                                          |                                                     |
|                                                       |                                                                                                    |                                  |                                 |                              |                                 |                                          | Cancel Finish                                       |

| Processing Steps                                         | Screenshot                                                                                     |                                   |                                 |                             |                                  |                                        |                                                      |
|----------------------------------------------------------|------------------------------------------------------------------------------------------------|-----------------------------------|---------------------------------|-----------------------------|----------------------------------|----------------------------------------|------------------------------------------------------|
| Example 3: You are                                       | Travel Allowance                                                                               |                                   |                                 |                             |                                  |                                        | ×                                                    |
| attending a conference. On                               | Adjustments                                                                                    |                                   |                                 |                             |                                  |                                        |                                                      |
| Tuesday, all of your meals                               | Here you can declare any free meals received to reduce your da your company policy guidelines. | ily allowance. You can also clair | n additional allowances, for ex | ample if you stayed overnig | tht with friends or family. Days | can be excluded from your trip, for ex | cample if you are on personal leave. Always refer to |
| are included. For this                                   | View: Adjustments ✓ Show Filters                                                               |                                   |                                 |                             |                                  |                                        |                                                      |
| instance you would <b>select</b>                         | Date/Location                                                                                  | Exclude Day                       | Breakfast                       | Lunch                       | Dinner                           | Lodging                                | Reimbursement Amount 🚱                               |
| the boxes for breakfast,                                 | All Days<br>Dates: 5                                                                           |                                   |                                 |                             |                                  |                                        |                                                      |
| lunch, and dinner. By                                    | Mon. 04/22/2024                                                                                |                                   |                                 |                             |                                  |                                        |                                                      |
| selecting these boxes, the                               | Sacramento, UNITED STATES                                                                      |                                   |                                 |                             |                                  |                                        | \$53.00                                              |
| Reimbursement Amount in                                  | Tue, 04/23/2024 Sacramento, UNITED STATES                                                      |                                   | <b>~</b>                        | <b>~</b>                    | <b>✓</b>                         |                                        | \$5.00                                               |
| the last column on the right has been reduced to reflect | Wed, 04/24/2024 Sacramento, UNITED STATES                                                      |                                   |                                 |                             |                                  |                                        | \$69.00                                              |
| the \$5 for incidentals.                                 | Thu, 04/25/2024<br>Sacramento, UNITED STATES                                                   |                                   |                                 |                             |                                  |                                        | \$69.00                                              |
|                                                          | Fri, 04/26/2024<br>Sacramento, UNITED STATES                                                   |                                   |                                 |                             |                                  |                                        | \$53.00                                              |
|                                                          |                                                                                                |                                   |                                 |                             |                                  |                                        | Total: \$249.00                                      |
|                                                          |                                                                                                |                                   |                                 |                             |                                  |                                        |                                                      |
|                                                          |                                                                                                |                                   |                                 |                             |                                  |                                        | Cancel Finish                                        |
|                                                          |                                                                                                |                                   |                                 |                             |                                  |                                        |                                                      |

| Processing Steps          | Screenshot                                                                                                    |             |           |       |        |         |                        |  |  |  |  |
|---------------------------|----------------------------------------------------------------------------------------------------|-------------|-----------|-------|--------|---------|------------------------|--|--|--|--|
| Once all adjustments have | Travel Allowance                                                                                                    |             |           |       |        |         | ×                      |  |  |  |  |
| been completed, please    | Adjustments                                                                                                    |             |           |       |        |         |                        |  |  |  |  |
| click <b>Finish</b> .     | Here you can declare any free meals received to reduce your daily allowance. You can also claim additional allowances, for example if you stayed overnight with friends or family. Days can be excluded from your trip, for example if you are on personal leave. Always refer to your company policy guidelines. |             |           |       |        |         |                        |  |  |  |  |
|                           | View: Adjustments ✓ Show Filters                                                                                                    |             |           |       |        |         |                        |  |  |  |  |
|                           | Date/Location                                                                                                    | Exclude Day | Breakfast | Lunch | Dinner | Lodging | Reimbursement Amount 🔞 |  |  |  |  |
|                           | All Days<br>Dates: 5                                                                                                    |             |           |       |        |         |                        |  |  |  |  |
|                           | Mon, 04/22/2024<br>Sacramento, UNITED STATES                                                                                                    |             |           |       |        |         | \$53.00                |  |  |  |  |
|                           | Tue, 04/23/2024 Sacramento, UNITED STATES                                                                                                    | <b>~</b>    |           |       |        |         |                        |  |  |  |  |
|                           | Wed, 04/24/2024 Sacramento, UNITED STATES                                                                                                    |             |           |       |        |         | \$69.00                |  |  |  |  |
|                           | Thu, 04/25/2024 Sacramento, UNITED STATES                                                                                                    |             |           |       |        |         | \$69.00                |  |  |  |  |
|                           | Fri, 04/26/2024 Sacramento, UNITED STATES                                                                                                    |             |           |       |        |         | \$53.00                |  |  |  |  |
|                           |                                                                                                    |             |           |       |        |         | Total: \$244.00        |  |  |  |  |
|                           |                                                                                                    |             |           |       |        |         |                        |  |  |  |  |
|                           | Back                                                                                                    |             |           |       |        |         | Cancel                 |  |  |  |  |
|                           |                                                                                                    |             |           |       |        |         |                        |  |  |  |  |